SAP ABAP table VBUT0BK {Change Document Structure; Generated by RSSCD000}

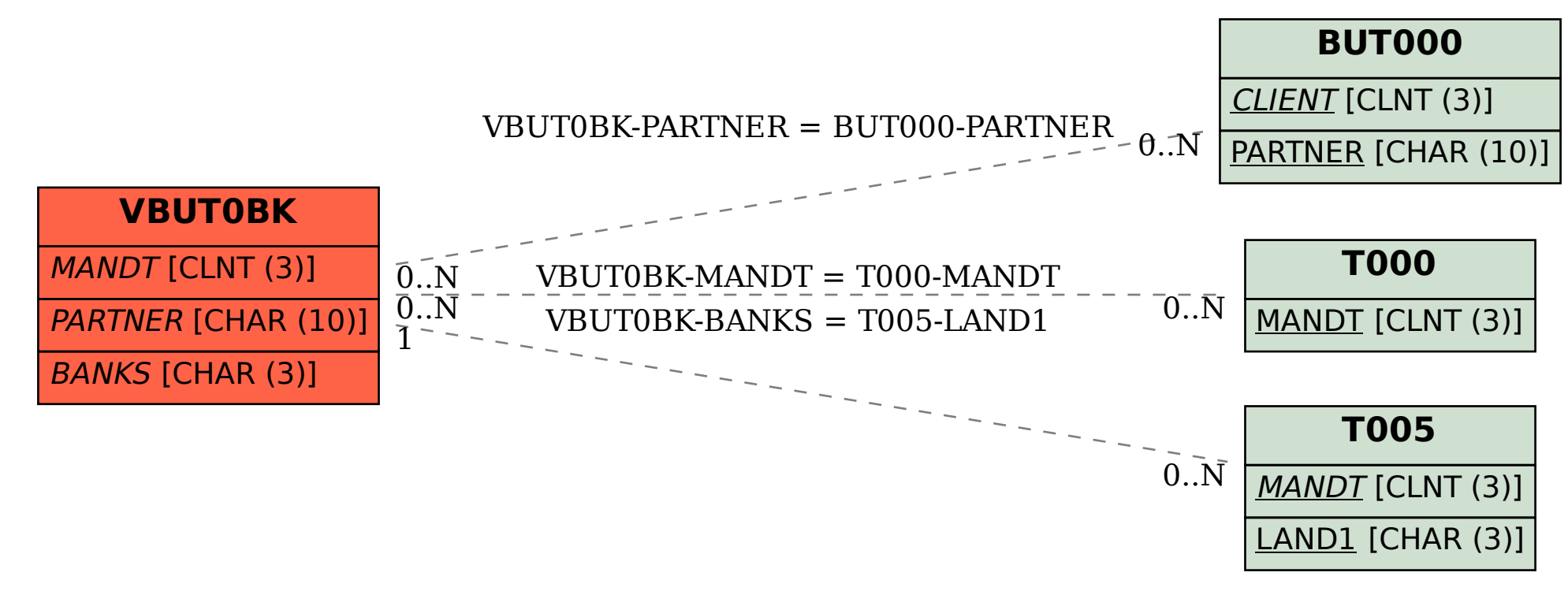